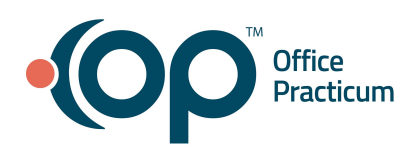

### **As you know**….

We send statements to your patients each month. As part of this process, Waystar provides us with an **Address Issues file** that contains a list of statements that can't be sent due to an issue with the Patient Responsibility Guarantor address listed in the patient's Family Contacts.

# **What's in the Address Issues file?**

The Address Issues file contains a list of addresses that have been updated and changed through NCOA (the USPS National Change of Address Database) and addresses that have been deemed undeliverable. The file also includes a "new address" column which displays addresses that have actually been updated and changed to a different address than what was submitted in the statement file from OP. These new addresses are retrieved from the USPS NCOA database and listed on the address issues screen.

# **How do you locate the Address Issues file?**

**Via OP Message:** Once a month, RCM will send a message to the main contact titled "*For Office Review- [Month] Pt Statement Address Issues"*. Click the **file icon** to open the file in Document Management.

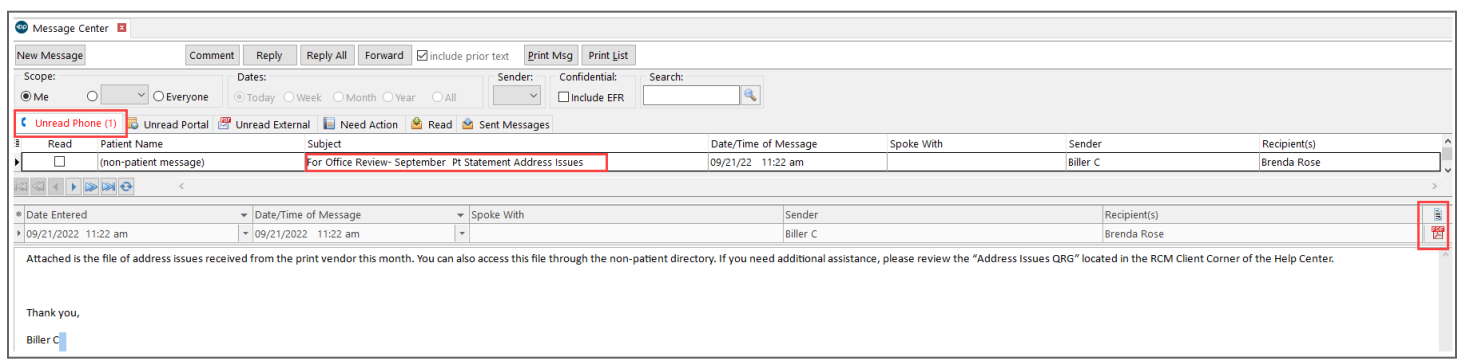

#### **Via the Non-patient Directory**

- a. Navigate to the Search Documents window: **Clinical or Practice Management tab > Document Mgmt button > Search button**.
- b. Use the drop-down in the **Item Type** field to locate and select **Non-patient directory**.
- c. Select an appropriate **Date** radio button to narrow down your search results.
- d. Click the **Search** button.
- e. Hover over the **Entered by** column header, click the **filter** icon, and select the checkbox for **Biller C**.
- f. In the Documents list, double-click the line with the note *"For Office Review- [Month] Pt Statement Address Issues"*.

# **What should you do with the information?**

For patients with a new address, update their and/or Patient [Responsibility](https://op.knowledgeowl.com/help/change-family-address-and-phone-number) Guarantor address and apply the change to any linked siblings and Family Contacts. For all other patients, verify the address and make changes as needed.